# <span id="page-0-0"></span>Simulation Of Next Generation Systems Computational Science of Distributed Systems

Martin Quinson

November 20, 2012

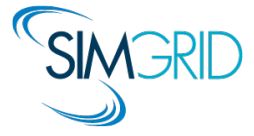

# Our Scientific Objects: Distributed Systems

### <span id="page-1-0"></span>Cloud Computing

- $\triangleright$  Large infrastructures underlying commercial Internet (eBay, Amazon, Google)
- $\triangleright$  Main issues: Optimize costs; Keep up with the flash crowds load

## P2P Systems

- ▶ Exploit resources at network edges (storage, CPU, human presence)
- $\triangleright$  Main issues: Churn and Resilience; Network locality; Anonymity

### Scientific Computing: High Performance Computing / Computational Grids

- Infrastructure underlying *Computational science*: Massive / Federated systems
- $\triangleright$  Main issues: Have the world's biggest one / compatibility, trust, accountability

### Systems already in use, but characteristics hard to assess

- $\triangleright$  Correction: absence of crash, race conditions, deadlocks and other defects
- **Performance: makespan, economics, energy, ....**  $\leftarrow$  **main context of SimGrid**

# Assessing Distributed Applications

### Correction Study  $\sim$  Formal Methods

 $\triangleright$  Tests: Unable to provide definitive answers

### Performance Study  $\sim$  Experimentation

 $\triangleright$  Maths: Often not sufficient to fully understand these systems

# Assessing Distributed Applications

### Correction Study  $\sim$  Formal Methods

- $\triangleright$  Tests: Unable to provide definitive answers
- $\triangleright$  Model-Checking: Exhaustive and automated exploration of state space

### Performance Study  $\sim$  Experimentation

 $\triangleright$  Maths: Often not sufficient to fully understand these systems

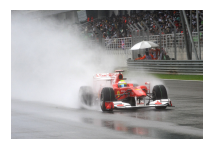

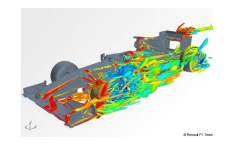

#### $\triangleright$  Experimental Facilities: Real applications on Real platform (in vivo)

 $\triangleright$  Simulation: Prototypes of applications on system's Models (in silico)

Martin Quinson [Simulation Of Next Generation Systems](#page-0-0) | [Introduction](#page-1-0) [Simulation](#page-6-0) [SimGrid](#page-8-0) [Valid](#page-10-0) [Scalable](#page-19-0) [Usable](#page-23-0) [Clouds](#page-25-0) [CC](#page-26-0)  $\triangleleft$  3/21

# Assessing Distributed Applications

### Correction Study  $\sim$  Formal Methods

- $\triangleright$  Tests: Unable to provide definitive answers
- $\triangleright$  Model-Checking: Exhaustive and automated exploration of state space

### Performance Study  $\sim$  Experimentation

 $\triangleright$  Maths: Often not sufficient to fully understand these systems

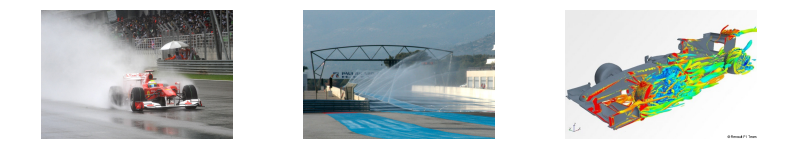

- $\triangleright$  Experimental Facilities: Real applications on Real platform (in vivo)
- ▶ Emulation: Real applications on Synthetic platforms (in vitro)
- $\triangleright$  Simulation: Prototypes of applications on system's Models (in silico)

# Why Simulating Distributed Systems??

### Why are Theoretical Studies not enough?

- $\blacktriangleright$  Computers are Artificial Artifacts
- ▶ But computer systems present an Unpreceded Complexity
	- $\blacktriangleright$  Heterogeneous components, Dynamic and Complex platforms
	- $\triangleright$  Numerous: milions of cores expected within the decade (ExaScale)
	- $\triangleright$  Large: Linux kernel only is 15M lines over 10 times Encyclopedia Britanica

### Toward a Computational Science of Distributed Computer Systems

- **Empirically consider Distributed Systems as "Natural" Objects**
- $\triangleright$  Other sciences routinely use computers to understand complex systems

### Claim: Simulation is both sound and convenient

- $\blacktriangleright$  Less simplistic than proposed theoretical models
- $\blacktriangleright$  Easier and faster than experimental platforms

# Simulating Distributed Systems

<span id="page-6-0"></span>Big Idea: Simulation is the fastest path from idea to scientific results Idea to test **1 3 4 5 6 2 Root End**  $+$ Experimental setup **<sup>6</sup>** + Simulation Model ⇒ Scientific results 0.001 0.01 0.1 1  $10<sup>10</sup>$  100 1000 10000 100000 10 20 40 80 160 320 640 8 2560 રું ર 10240 **execution time (s) number of simulated hosts Default CPU Model Partial LMM Invalidation Lazy Action Management Trace Integration**

### Comfort to the user

- $\triangleright$  Get preliminary results from partial implementations
- $\triangleright$  Experimental campaign with thousands of runs within the week
- $\triangleright$  Test your scientific idea, don't fiddle with technical subtleties (yet)

### Challenges for the tools

- $\triangleright$  Validity: Get realistic results (controlled experimental bias)
- $\triangleright$  Scalability: Simulate fast enough problems big enough
- Associated tools: campaign mgmt, result analysis, settings generation, ...
- $\triangleright$  Applicability: If it doesn't simulate what is important to the user, it's void

### Requirements for a Scientific Approach

- $\triangleright$  Reproducible results: read a paper, reproduce the results and improve
- $\triangleright$  Standard tools that Grad students can learn quickly

### Current practice in the field is quite different

- $\triangleright$  Experimental settings not detailed enough in literature
- $\triangleright$  Many short-lived simulators; few sound and established tools

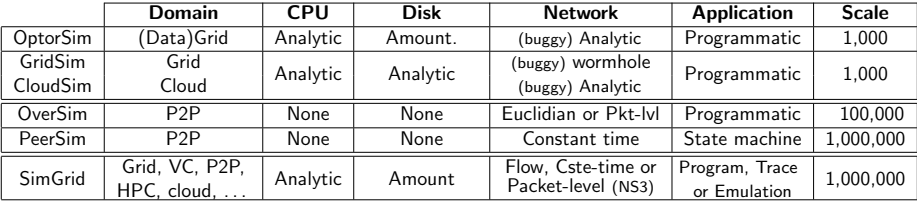

# SimGrid: Versatile Simulator of Distributed Apps

### <span id="page-8-0"></span>Toward Computational Science of Large-Scale Distributed Systems

### Scientific Instrument

- ▶ Versatile: Grid, P2P, HPC, Volunteer Computing and others
- ▶ Sound: Validated, Scalable, Usable; Modular; Portable
- $\triangleright$  Open: Grounded  $+100$  papers; 100 members on simgrid-user  $\mathcal{C}$ ; LGPL

# Scientific Object (and lab)

- $\triangleright$  Allows comparison of network models on non-trivial applications
- $\triangleright$  Experimental Model-Checker; full Emulator under way

### Scientific Project since 12 years

- $\blacktriangleright$  Initially a toolbox to factorize code between PhD students, in 1999
- $\triangleright$  Soon a collaboration Loria / Inria Rhône-Alpes / CCI-N2P3 / U. Hawaii
- $\blacktriangleright$  Funding and support from INRIA since 2002
- ▶ Funding from French ANR: USS SimGrid (08-11) and SONGS (12-16)

# Quick Overview of Internals Organization

### User-visible SimGrid Components

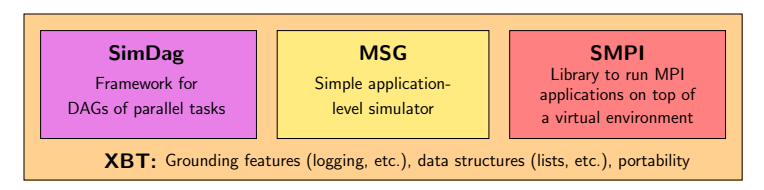

- $\triangleright$  MSG: heuristics as Concurrent Sequential Processes (Java/Ruby/Lua bindings)
- $\triangleright$  SimDag: heuristics as DAG of (parallel) tasks
- $\triangleright$  SMPI: simulate real applications written using MPI

### SimGrid is Strictly Layered internaly

- $\triangleright$  MSG: User-friendly syntaxic sugar
- $\triangleright$  Simix: Processes, synchro (SimPOSIX)
- $\triangleright$  SURF: Resources usage interface
- $\triangleright$  Models: Action completion computation

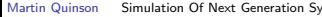

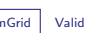

**CIMIV** 

MSG

user code **user code user** code **user code** user code

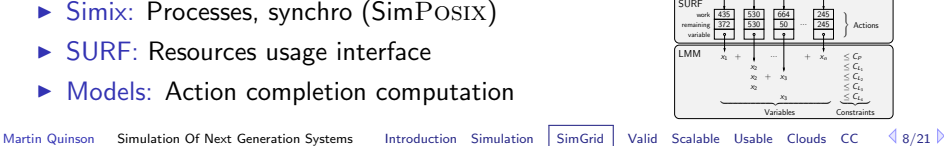

**J**<br>} Conditions ... Process  $\blacksquare$  $\mathbf{r}$ 

# Simulation Validity

<span id="page-10-0"></span>SotA: Models in most simulators are either simplistic, wrong or not assessed

- $\blacktriangleright$  PeerSim: discrete time, application as automaton;
- $\triangleright$  GridSim: naive packet level or buggy flow sharing
- $\triangleright$  OptorSim, GroudSim: documented as wrong on heterogeneous platforms

### SimGrid provides several Network Models

- $\triangleright$  Fast flow-based model, toward realism and speed (by default) Accounts for Contention, Slow-start, TCP congestion, Cross-traffic effects
- $\triangleright$  Constant time: A bit faster, but no hope of realism
- $\triangleright$  Coordinate-based: Easier to instantiate in P2P scenarios
- $\triangleright$  Packet-level: NS3 bindings
- $\triangleright$  Controlled by command line switches (exact comparison on a given application)

# Max-Min Fairness between Network Flows

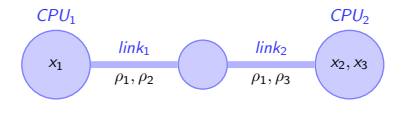

 $x_1$  < Power CPU<sub>1</sub> (1a)

$$
x_2 + x_3 \leq Power\_CPU_2 \qquad (1b)
$$

$$
\rho_1 + \rho_2 \leq Power\_link_1 \qquad (1c)
$$

$$
\rho_1 + \rho_3 \leq Power\_link_2 \qquad (1d)
$$

### Computing the sharing between flows

- ► Objective function: maximize  $\min_{f \in \mathcal{F}} (\rho_f)$  [Massoulié & Roberts 2003]
- Equilibrium: increasing any  $\rho_f$  decreases a  $\rho'_f$  (with  $\rho_f > \rho'_f$ )
- $\triangleright$  (actually, that's a simplification of our real objective function)

### Efficient Algorithm

- 1. Search for the bottleneck link *I* so that:  $\frac{C_l}{n_l} = min \left\{ \frac{C_k}{n_k} \right\}$  $\left\{\frac{\mathcal{C}_k}{n_k},\ k\in\mathcal{L}\right\}$
- 2. This determines any flow f on this link:  $\rho_f = \frac{C_l}{n_l}$
- 3. Update all  $n_l$  and  $C_l$  to remove these flows; Loop until all  $\rho_f$  are fixed

### Homogeneous Linear Network

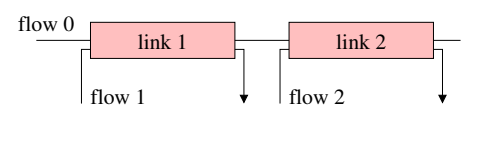

$$
C_1 = C \qquad n_1 = 2
$$
  
\n
$$
C_2 = C \qquad n_2 = 2
$$
  
\n
$$
\rho_0 =
$$
  
\n
$$
\rho_1 =
$$
  
\n
$$
\rho_2 =
$$

- $\blacktriangleright$  All links have the same capacity C
- $\blacktriangleright$  Each of them is limiting. Let's choose link 1
- $\Rightarrow$   $\rho_0 = C/2$  and  $\rho_1 = C/2$
- $\triangleright$  Remove flows 0 and 1; Update links' capacity
- 
- 

### Homogeneous Linear Network

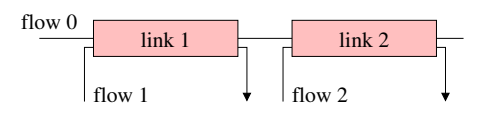

$$
C_1 = C \qquad n_1 = 2
$$
  
\n
$$
C_2 = C \qquad n_2 = 2
$$
  
\n
$$
\rho_0 = C/2
$$
  
\n
$$
\rho_1 = C/2
$$
  
\n
$$
\rho_2 = C/2
$$

- $\blacktriangleright$  All links have the same capacity C
- $\blacktriangleright$  Each of them is limiting. Let's choose link 1

$$
\Rightarrow \rho_0 = C/2 \text{ and } \rho_1 = C/2
$$

- $\triangleright$  Remove flows 0 and 1; Update links' capacity
- lgequantle Link 2 sets  $\rho_1 = C/2$ .
- $\triangleright$  We are done computing the bandwidths  $\rho_i$

 $\triangleright$  Lazy updates, Trace integration, preserving Cache locality

### Homogeneous Linear Network

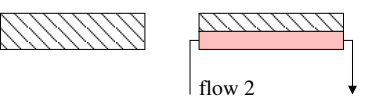

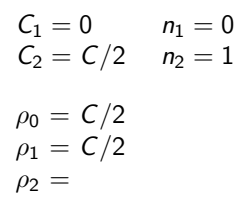

- $\blacktriangleright$  All links have the same capacity C
- $\blacktriangleright$  Each of them is limiting. Let's choose link 1
- $\Rightarrow$   $\rho_0 = C/2$  and  $\rho_1 = C/2$
- $\triangleright$  Remove flows 0 and 1; Update links' capacity
- lgequantle Link 2 sets  $\rho_1 = C/2$ .
- $\triangleright$  We are done computing the bandwidths  $\rho_i$

### Efficient Implementation

▶ Lazy updates, Trace integration, preserving Cache locality

### Homogeneous Linear Network

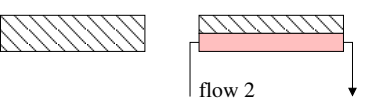

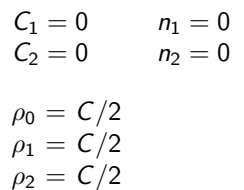

- $\blacktriangleright$  All links have the same capacity C
- $\blacktriangleright$  Each of them is limiting. Let's choose link 1

$$
\Rightarrow \rho_0 = C/2 \text{ and } \rho_1 = C/2
$$

- $\triangleright$  Remove flows 0 and 1; Update links' capacity
- link 2 sets  $\rho_1 = C/2$ .
- $\triangleright$  We are done computing the bandwidths  $\rho_i$

### Efficient Implementation

 $\blacktriangleright$  Lazy updates, Trace integration, preserving Cache locality

# Validity of GridSim and CloudSim

"Since SimJava and GridSim have been extensively utilized in conducting cutting edge research in Grid resource management by several researchers, bugs that may compromise the validity of the simulation have been already detected and fixed."

GridSim 5.2 on a single link

 $\blacktriangleright$  Packet-level:

 $\blacktriangleright$  Flow sharing:

CloudSim on a single link

# Validity of GridSim and CloudSim

"Since SimJava and GridSim have been extensively utilized in conducting cutting edge research in Grid resource management by several researchers, bugs that may compromise the validity of the simulation have been already detected and fixed."

### GridSim 5.2 on a single link

- $\triangleright$  Packet-level: latency paid for every packet, not only the first one Expected:  $T = lat + \frac{size}{BW}$ ; Observed:  $T = n \times lat + \frac{size}{BW}$
- $\triangleright$  Flow sharing: buggy, code intend seems ok, but fails on tests Expected:  $\rho_i = \frac{BW}{n}$ ; Observed:  $\rho_1 = \frac{BW}{1}$ ;  $\rho_2 = \frac{BW}{2}$ ;  $\rho_3 = \frac{BW}{3}$ ;  $\rho_4 = \frac{BW}{4}$ ; ...

### CloudSim on a single link

- **►** Sharing unchanged when flows start or end  $\Rightarrow$  no sharing between t and  $t + \epsilon$
- $\triangleright$  Most simulated scenarios are then as realistic as a dice roll (you could implement you own model in GridSim and CloudSim, but hey)

# Accuracy of simulations with SimGrid

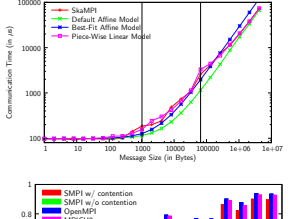

### Timings of each MPI communication

- $\triangleright$   $\lambda$  + size  $\times$   $\tau$  not sufficient (TCP congestion)
- $\triangleright$  No affine fonction can match for all message sizes
- $\triangleright$  A 3-parts piecewise affine gives satisfying results

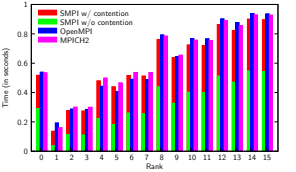

### Taking resource sharing into account

- $\triangleright$  Cannot ignore contention (as other simulators do)
- Our "error"  $\approx$  difference between runtimes
- $\triangleright$  This is only one collective; full application in progress

### Invalidation studies (synthetic invalidating XP for SimGrid)

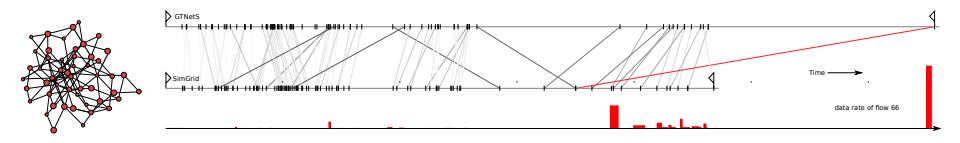

# SimGrid Scalability

### <span id="page-19-0"></span>Simulation Versatility should not hinder Scalability

 $\triangleright$  Two aspects: Big enough (large platforms)  $\oplus$  Fast enough (large workload)

### Versatile yet Scalable Platform Descriptions

- $\blacktriangleright$  Hierarchical organization in ASes  $\sim$  cuts down complexity  $\rightsquigarrow$  recursive routing
- $\blacktriangleright$  Efficient on each classical structures Flat, Floyd, Star, Coordinate-based
- $\blacktriangleright$  Allow bypass at any level
- $\sim$  Grid'5000 platform in 22KiB (10 sites, 40 clusters, 1500 nodes)
- $\rightarrow$  King's dataset in 290KiB (2500 nodes, coordinate-based)

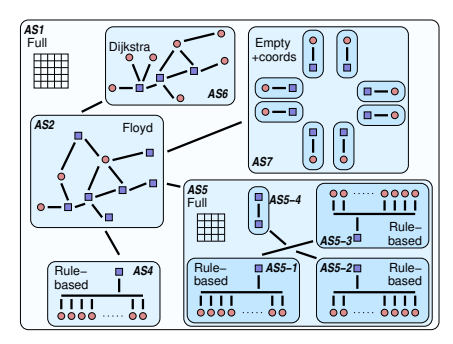

### Comparison to GridSim

A master distributes 500, 000 fixed size jobs to 2, 000 workers (round robin)

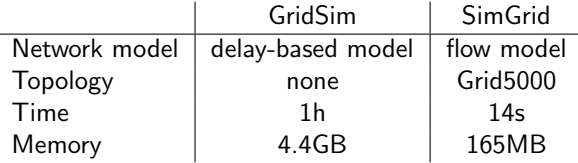

### Volunteer Computing settings

- $\blacktriangleright$  Loosely coupled scenario as in Boinc
- ▶ SimGrid: full modeling (clients and servers), precise network model
- $\triangleright$  SimBA: Servers only, descisions based on simplistic markov modeling
- $\sim$  SimGrid shown 25 times faster

# How big and how fast?  $(2/3 - P2P)$

- $\triangleright$  Scenario: Initialize Chord, and simulate 1000 seconds of protocol
- $\triangleright$  Arbitrary Time Limit: 12 hours (kill simulation afterward)

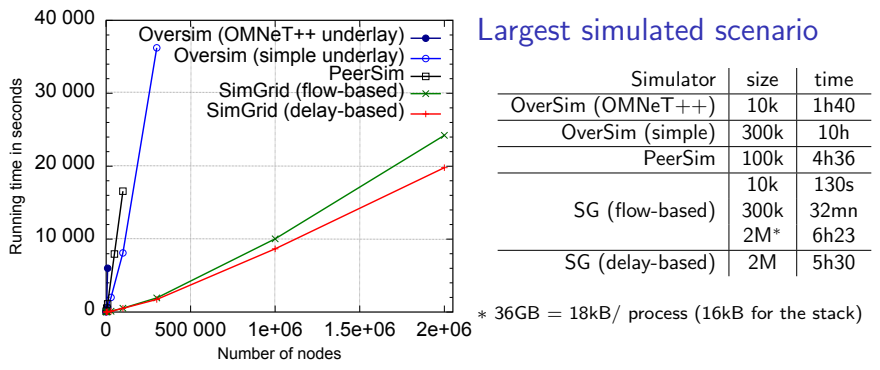

- Orders of magnitude more scalable than state-of-the-art P2P simulators
- Precise model incurs a  $\approx 20\%$  slowdown, but accuracy is not comparable
- Also, parallel simulation (faster simulation at scale); Distributed sim. ongoing

# How big and how fast?  $(3/3 - HPC)$

### Simulating a binomial broadcast

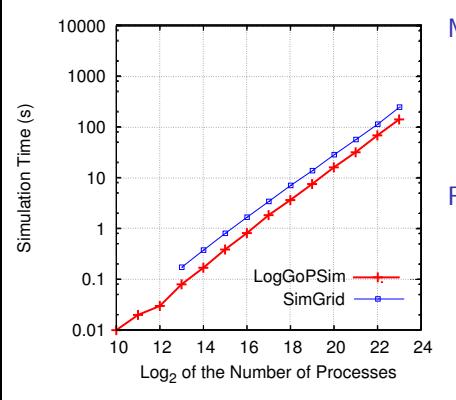

Model:

- $\triangleright$  SimGrid: contention  $+$  cabinets hierarchy
- ▶ LogGOPSIM: simple delay-based model

#### Results:

- $\triangleright$  SimGrid is roughly 75% slower
- $\blacktriangleright$  SimGrid is about 20% more fat (15GB required for  $2^{23}$  processors)

The genericity of SimGrid data structures comes at the cost of a slight overhead BUT scalability does not necessarily comes at the price of realism

# Visualizing SimGrid Simulations

- <span id="page-23-0"></span> $\triangleright$  Visualization scriptable: easy but powerful configuration; Scalable tools
- Right Information: both platform and applicative visualizations
- Right Representation: gantt charts, spatial representations, tree-graphs
- $\triangleright$  Easy navigation in space and time: selection, aggregation, animation
- Easy trace comparison: Trace diffing (still partial ATM)

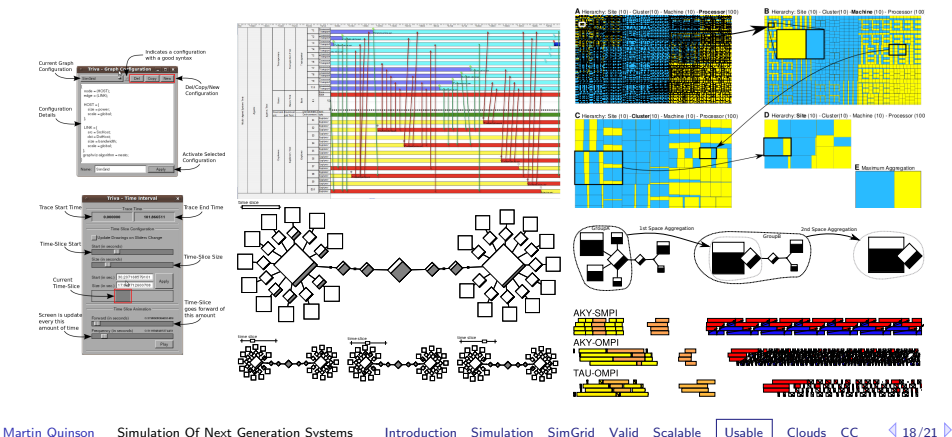

# Practical Trust onto SimGrid?

Internal code base rather complex because of hacks for versatile efficiency

### Continuous Integration

- $\triangleright$  Current version tested every night
- $\triangleright$  250 integration tests; 10,000 unit tests; 70% coverage
- $\triangleright$  2 SimGrid configurations on 10 Linux versions
- $\blacktriangleright$  Performance regression testing soon operational

### Release tests

- $\triangleright$  Windows and Mac considered as additional release goals
- $\triangleright$  Actually works on all Debian arch.: hurd, kfreebsd, mips, arm, ppc, s390;

### This is free software anyway

- $\triangleright$  The code base is currently LGPL (probably soon GPL)
- $\triangleright$  Come, check it out and participate! (5 of 25 commiters not affiliated to us)

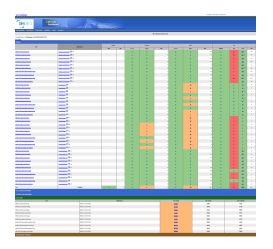

# SimGrid goes to the Clouds

### <span id="page-25-0"></span>EC2-like interface provided for VM manipulation

- $\triangleright$  vm=VM\_start(host, coreAmount)
- $\triangleright$  VM\_bind(vm, process); VM\_unbind(vm, process)
- $\triangleright$  VM\_suspend(vm); VM\_resume(vm)
- $\triangleright$  VM\_migrate(vm, host)
- ▶ VM\_shutdown(vm); VM\_reboot(vm); VM\_destroy(vm)
- $\triangleright$  This can be used jointly with the Disk storage API for increased realism
- $\rightarrow$  Simple, but hopefully sufficient (and lasting) base interface

### Work in progress: toward a full Cloud Broker simulation

- ► Jonathan Rouzaud currently working on Bag-of-Task scheduling on the Cloud
- $\triangleright$  Algorithms: 7 provisionning, 18 allocation; Models: 3 pricing
- $\triangleright$  TODO: VM interaction modeling; Synthetic workload for provider-side
- $\triangleright$  Come and join the discussion!

### <span id="page-26-0"></span>SimGrid will prove helpful to your research

- $\triangleright$  Versatile: Used in several communities (scheduling, GridRPC, HPC, P2P, Clouds)
- $\triangleright$  Accurate: Model limits known thanks to validation studies
- $\triangleright$  Sound: Easy to use, extensible, fast to execute, scalable to death, well tested
- $\triangleright$  Open: User-community much larger than contributors group; LGPL
- $\triangleright$  Around since over 10 years, and ready for at least 10 more years

### Welcome to the Age of (Sound) Computational Science

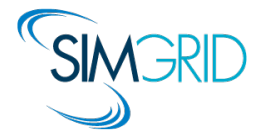

- ▶ Discover: <http://simgrid.gforge.inria.fr/>
- $\blacktriangleright$  Learn: 101 tutorials, user manuals and examples
- $\triangleright$  Join: user mailing list, #simgrid on irc.debian.org We even have some open positions ;)

# Question slides

# Parallel P2P simulators: the dPeerSim attempt

### dPeerSim

- $\triangleright$  Parallel implementation of PeerSim/DES (not by PeerSim main authors)
- $\triangleright$  Classical parallelization: spreads the load over several Logical Processes (LP)

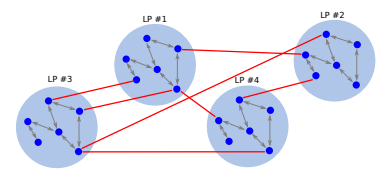

### Experimental Results

- ► Uses Chord as a standard workload: e.g. 320,000 nodes  $\sim$  320,000 requests
- $\triangleright$  Very good speedup results: 4h10 on 2 LPs, only 1h06 using 16 LPs
- $\triangleright$  But 47s in the original sequential PeerSim (and 5s in precise SimGrid)
- $\triangleright$  Yet, best previously known parallelization of DES simulator of P2P systems

# Benefits of the Parallel Execution

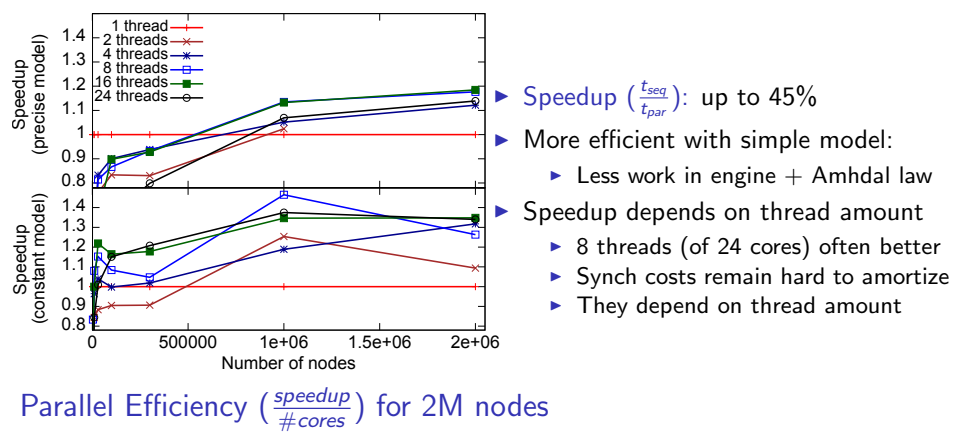

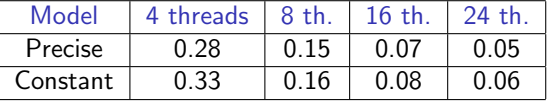

- Baaaaad efficiency results
- ▶ Remember, P2P and Chord: Worst case scenarios

#### Yet, first time that Chord's parallel simulation is faster than best known sequential

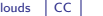

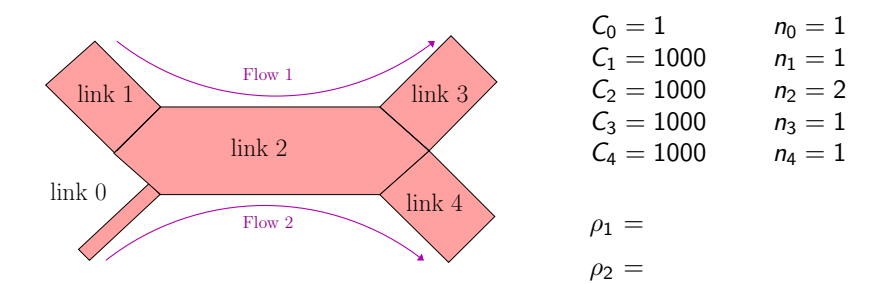

- The limiting link is link 0 (since  $\frac{1}{1} = min\left(\frac{1}{1}, \frac{1000}{1}, \frac{1000}{2}, \frac{1000}{1}, \frac{1000}{1}\right)$ )
- **In** This fixes  $\rho_2 = 1$ . Update the links
- The limiting link is link 2 (since  $\frac{999}{1} = min\left(\frac{1000}{1}, \frac{999}{1}, \frac{1000}{1}, \frac{1000}{1}\right)$ )
- 
- 

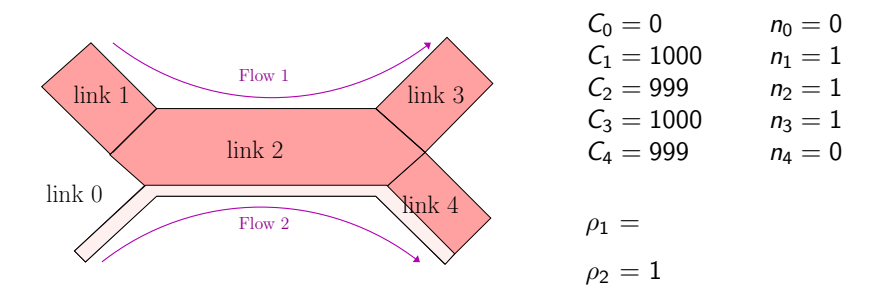

- The limiting link is link 0 (since  $\frac{1}{1} = min\left(\frac{1}{1}, \frac{1000}{1}, \frac{1000}{2}, \frac{1000}{1}, \frac{1000}{1}\right)$ )
- **In** This fixes  $\rho_2 = 1$ . Update the links
- The limiting link is link 2 (since  $\frac{999}{1} = min\left(\frac{1000}{1}, \frac{999}{1}, \frac{1000}{1}, \frac{1000}{1}\right)$ )
- **In** This fixes  $\rho_1 = 999$
- 

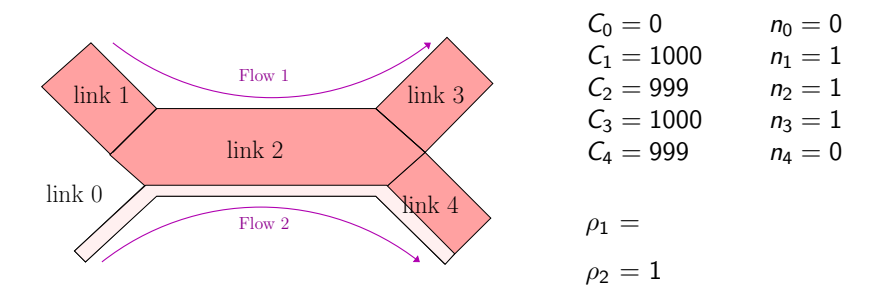

- The limiting link is link 0 (since  $\frac{1}{1} = min\left(\frac{1}{1}, \frac{1000}{1}, \frac{1000}{2}, \frac{1000}{1}, \frac{1000}{1}\right)$ )
- **In** This fixes  $\rho_2 = 1$ . Update the links
- The limiting link is link 2 (since  $\frac{999}{1} = min\left(\frac{1000}{1}, \frac{999}{1}, \frac{1000}{1}, \frac{1000}{1}\right)$ )
- **In** This fixes  $\rho_1 = 999$
- Done. We know  $\rho_1$  and  $\rho_2$

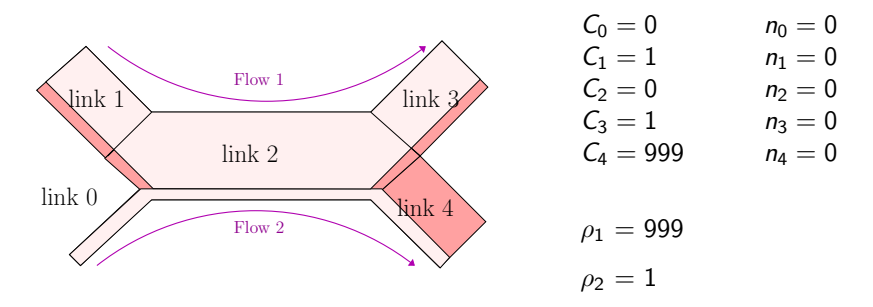

- The limiting link is link 0 (since  $\frac{1}{1} = min\left(\frac{1}{1}, \frac{1000}{1}, \frac{1000}{2}, \frac{1000}{1}, \frac{1000}{1}\right)$ )
- **IF This fixes**  $\rho_2 = 1$ **. Update the links**
- The limiting link is link 2 (since  $\frac{999}{1} = min\left(\frac{1000}{1}, \frac{999}{1}, \frac{1000}{1}, \frac{1000}{1}\right)$ )
- **In** This fixes  $\rho_1 = 999$
- $\triangleright$  Done. We know  $\rho_1$  and  $\rho_2$

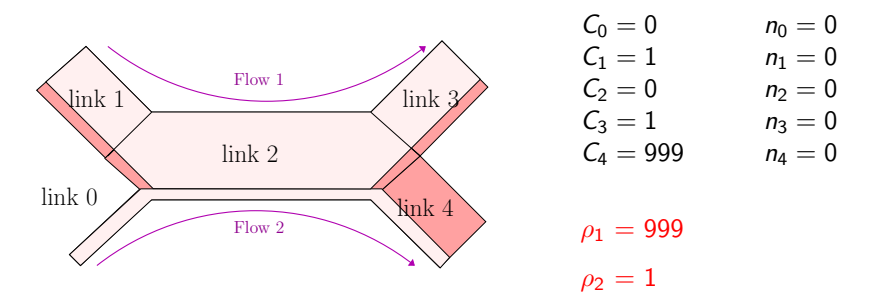

- The limiting link is link 0 (since  $\frac{1}{1} = min\left(\frac{1}{1}, \frac{1000}{1}, \frac{1000}{2}, \frac{1000}{1}, \frac{1000}{1}\right)$ )
- **IF This fixes**  $\rho_2 = 1$ **. Update the links**
- The limiting link is link 2 (since  $\frac{999}{1} = min\left(\frac{1000}{1}, \frac{999}{1}, \frac{1000}{1}, \frac{1000}{1}\right)$ )
- **In** This fixes  $\rho_1 = 999$
- $\blacktriangleright$  Done. We know  $\rho_1$  and  $\rho_2$

### OptorSim (developped @CERN for Data-Grid)

- $\triangleright$  One of the rare ad-hoc simulators not using simplistic packet-level routing
- Unfortunately, "strange" resource sharing:
	- 1. For each link, compute the share that each flow may get:  $\frac{C_l}{n_l}$
	- 2. For each flow, compute what it gets:  $\rho_f = \min_{l \in f}$  $\int C_l$  $n$  $\setminus$

### OptorSim (developped @CERN for Data-Grid)

- $\triangleright$  One of the rare ad-hoc simulators not using simplistic packet-level routing
- Unfortunately, "strange" resource sharing:
	- 1. For each link, compute the share that each flow may get:  $\frac{C_l}{n_l}$
	- 2. For each flow, compute what it gets:  $\rho_f = \min_{l \in f}$  $\int C_l$  $n$  $\setminus$

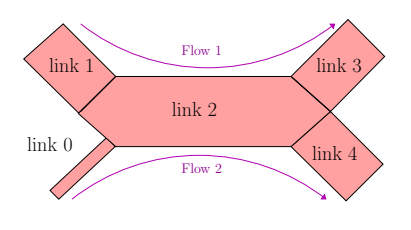

$$
C_0 = 1
$$
  $n_1 = 1$  share =  
\n $C_1 = 1000$   $n_1 = 1$  share =  
\n $C_2 = 1000$   $n_2 = 2$  share =  
\n $C_3 = 1000$   $n_3 = 1$  share =  
\n $C_4 = 1000$   $n_4 = 1$  share =  
\n $\rho_1 =$   
\n $\rho_2 =$ 

### OptorSim (developped @CERN for Data-Grid)

- $\triangleright$  One of the rare ad-hoc simulators not using simplistic packet-level routing
- Unfortunately, "strange" resource sharing:
	- 1. For each link, compute the share that each flow may get:  $\frac{C_l}{n_l}$
	- 2. For each flow, compute what it gets:  $\rho_f = \min_{l \in f}$  $\int C_l$  $n$  $\setminus$

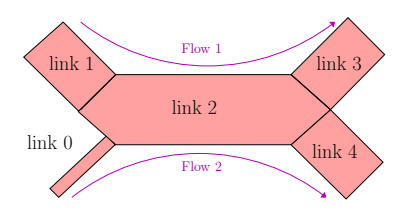

$$
C_0 = 1
$$
  
\n
$$
C_1 = 1000
$$
  
\n
$$
C_2 = 1000
$$
  
\n
$$
C_3 = 1000
$$
  
\n
$$
C_4 = 1000
$$
  
\n
$$
C_5 = 1000
$$
  
\n
$$
C_6 = 1000
$$
  
\n
$$
C_7 = 2
$$
  
\n
$$
C_8 = 1000
$$
  
\n
$$
C_9 = 2
$$
  
\n
$$
C_9 = 2
$$
  
\n
$$
C_1 = 1000
$$
  
\n
$$
C_2 = 1000
$$
  
\n
$$
C_3 = 1000
$$
  
\n
$$
C_4 = 1000
$$
  
\n
$$
C_5 = 1000
$$
  
\n
$$
C_6 = 1000
$$
  
\n
$$
C_7 = 1000
$$
  
\n
$$
C_8 = 1000
$$
  
\n
$$
C_9 = 1000
$$
  
\n
$$
C_9 = 1000
$$
  
\n
$$
C_1 = 1000
$$

 $\rho_1 = min(1000, 500, 1000)$  $\rho_2 = min(1, 500, 1000)$ 

### OptorSim (developped @CERN for Data-Grid)

- $\triangleright$  One of the rare ad-hoc simulators not using simplistic packet-level routing
- Unfortunately, "strange" resource sharing:
	- 1. For each link, compute the share that each flow may get:  $\frac{C_l}{n_l}$
	- 2. For each flow, compute what it gets:  $\rho_f = \min_{l \in f}$  $\int C_l$  $n$  $\setminus$

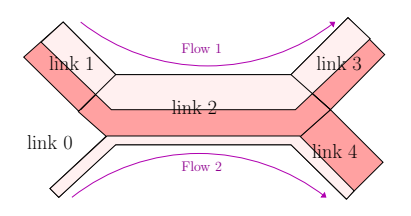

$$
C_0 = 1
$$
  
\n
$$
C_1 = 1000
$$
  
\n
$$
C_1 = 1000
$$
  
\n
$$
C_2 = 1000
$$
  
\n
$$
C_1 = 1000
$$
  
\n
$$
C_2 = 1000
$$
  
\n
$$
C_3 = 1000
$$
  
\n
$$
C_4 = 1000
$$
  
\n
$$
C_5 = 1000
$$
  
\n
$$
C_6 = 1000
$$
  
\n
$$
C_7 = 1000
$$
  
\n
$$
C_8 = 1000
$$
  
\n
$$
C_9 = 1
$$
  
\n
$$
C_9 = 1000
$$
  
\n
$$
C_9 = 1000
$$
  
\n
$$
C_1 = 1000
$$
  
\n
$$
C_2 = 1000
$$
  
\n
$$
C_3 = 1000
$$
  
\n
$$
C_4 = 1000
$$

$$
\rho_1 = min(1000, 500, 1000) = 500!!
$$
  

$$
\rho_2 = min(1, 500, 1000) = 1
$$

 $\rho_1$  limited by link 2, but 499 still unused on link 2

This "unwanted feature" is even listed in the README file...

### Modeling computations in SimGrid

CPU = rate R in Mflop/s  $\oplus$  Computation = amount A of Flops  $\rightsquigarrow$  Time =  $A/R$ 

- 1. Some actions get created (by application) and assigned to resources
- 2. Compute share of everyone (resource sharing algorithms)
- 

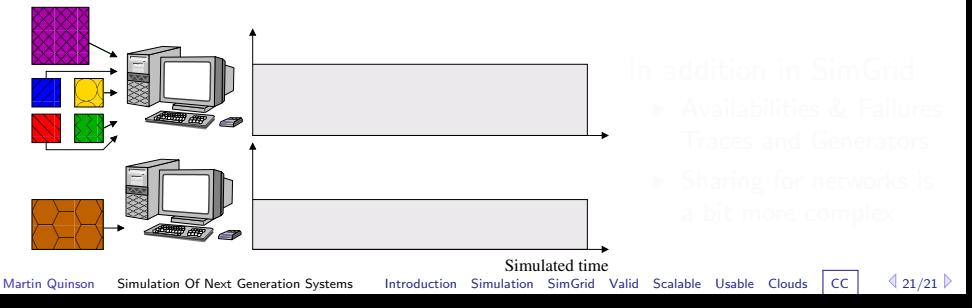

### Modeling computations in SimGrid

CPU = rate R in Mflop/s  $\oplus$  Computation = amount A of Flops  $\rightsquigarrow$  Time =  $A/R$ 

- 1. Some actions get created (by application) and assigned to resources
- 2. Compute share of everyone (resource sharing algorithms)
- 3. Compute the earliest finishing action, advance simulated time to that time

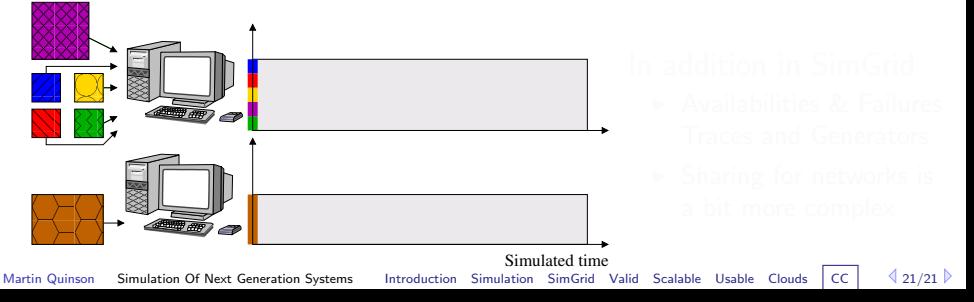

### Modeling computations in SimGrid

CPU = rate R in Mflop/s  $\oplus$  Computation = amount A of Flops  $\sim$  Time =  $A/R$ 

- 1. Some actions get created (by application) and assigned to resources
- 2. Compute share of everyone (resource sharing algorithms)
- 3. Compute the earliest finishing action, advance simulated time to that time
- Remove finished actions

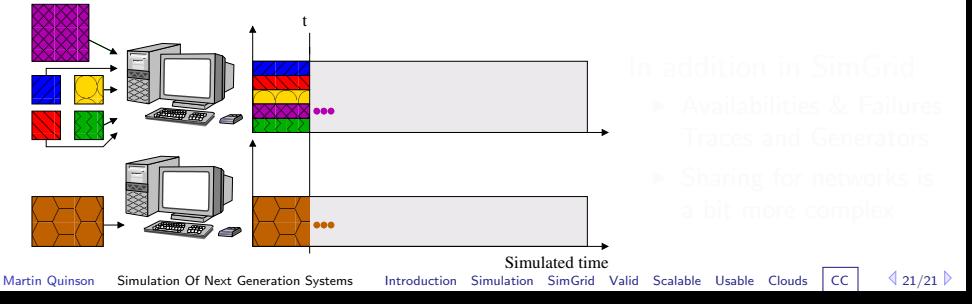

### Modeling computations in SimGrid

CPU = rate R in Mflop/s  $\oplus$  Computation = amount A of Flops  $\sim$  Time =  $A/R$ 

### Simulation kernel main loop

- 1. Some actions get created (by application) and assigned to resources
- 2. Compute share of everyone (resource sharing algorithms)
- 3. Compute the earliest finishing action, advance simulated time to that time
- 4. Remove finished actions

#### 5. Loop back to 2

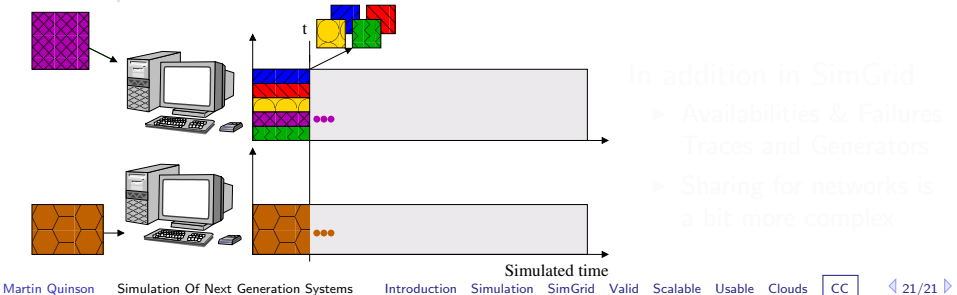

### Modeling computations in SimGrid

CPU = rate R in Mflop/s  $\oplus$  Computation = amount A of Flops  $\sim$  Time = A/R

- 1. Some actions get created (by application) and assigned to resources
- 2. Compute share of everyone (resource sharing algorithms)
- 3. Compute the earliest finishing action, advance simulated time to that time
- 4. Remove finished actions
- 5. Loop back to 2

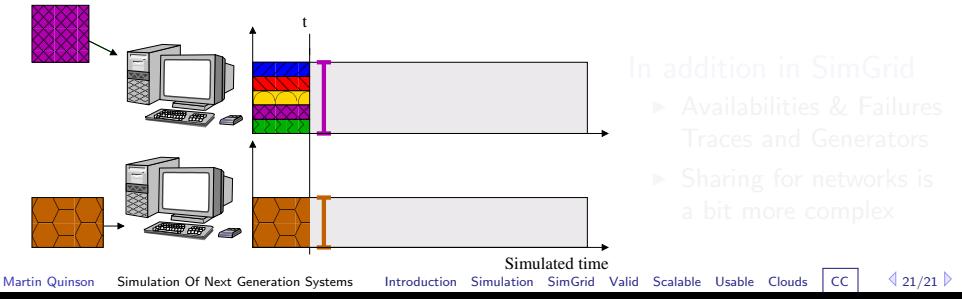

### Modeling computations in SimGrid

CPU = rate R in Mflop/s  $\oplus$  Computation = amount A of Flops  $\sim$  Time =  $A/R$ 

- 1. Some actions get created (by application) and assigned to resources
- 2. Compute share of everyone (resource sharing algorithms)
- 3. Compute the earliest finishing action, advance simulated time to that time
- 4. Remove finished actions
- 5. Loop back to 2

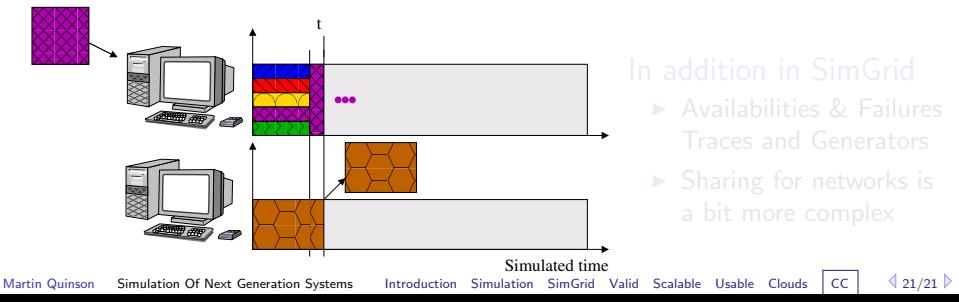

### Modeling computations in SimGrid

CPU = rate R in Mflop/s  $\oplus$  Computation = amount A of Flops  $\sim$  Time =  $A/R$ 

- 1. Some actions get created (by application) and assigned to resources
- 2. Compute share of everyone (resource sharing algorithms)
- 3. Compute the earliest finishing action, advance simulated time to that time
- 4. Remove finished actions
- 5. Loop back to 2

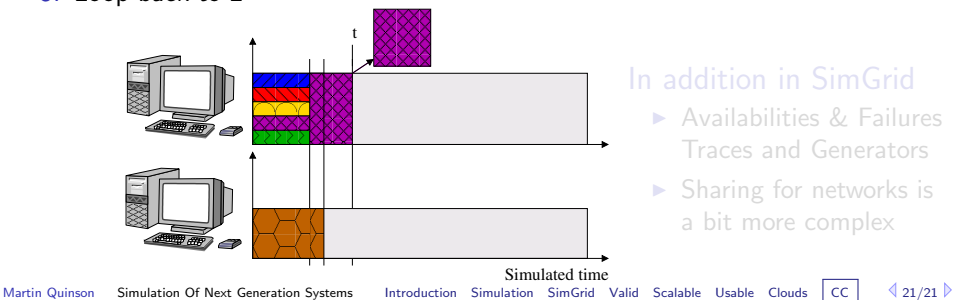

### Modeling computations in SimGrid

CPU = rate R in Mflop/s  $\oplus$  Computation = amount A of Flops  $\sim$  Time =  $A/R$ 

- 1. Some actions get created (by application) and assigned to resources
- 2. Compute share of everyone (resource sharing algorithms)
- 3. Compute the earliest finishing action, advance simulated time to that time
- 4. Remove finished actions
- 5. Loop back to 2

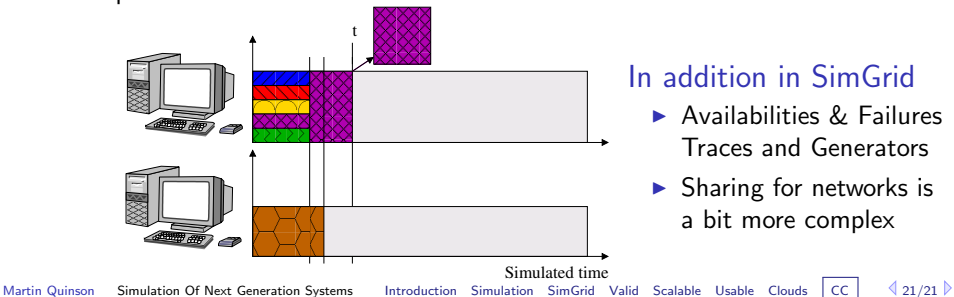